- 13 ISBN 9787900444011
- 10 ISBN 7900444017

出版时间:2006-10

 $(2006-10)$ 

页数:306

版权说明:本站所提供下载的PDF图书仅提供预览和简介以及在线试读,请支持正版图书。

## www.tushu000.com

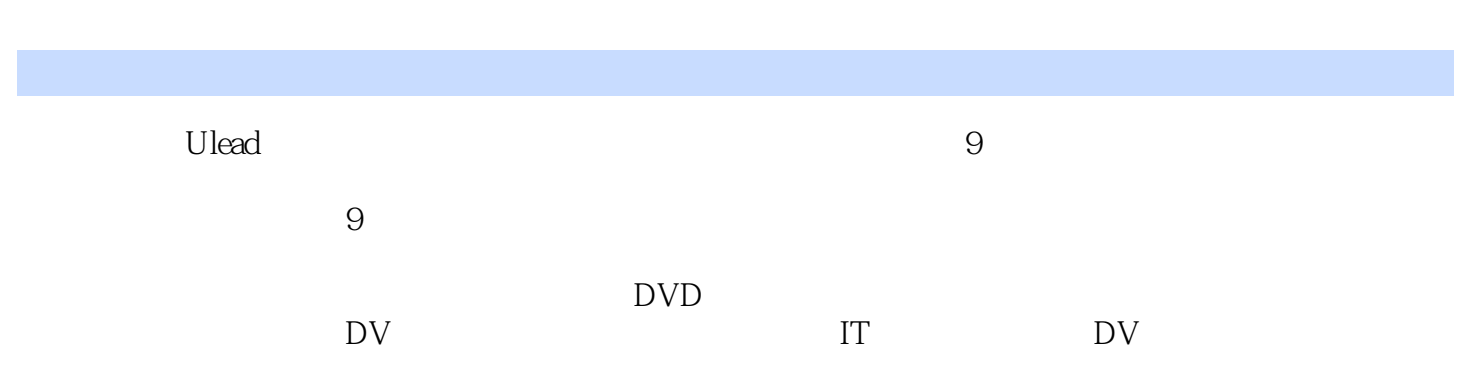

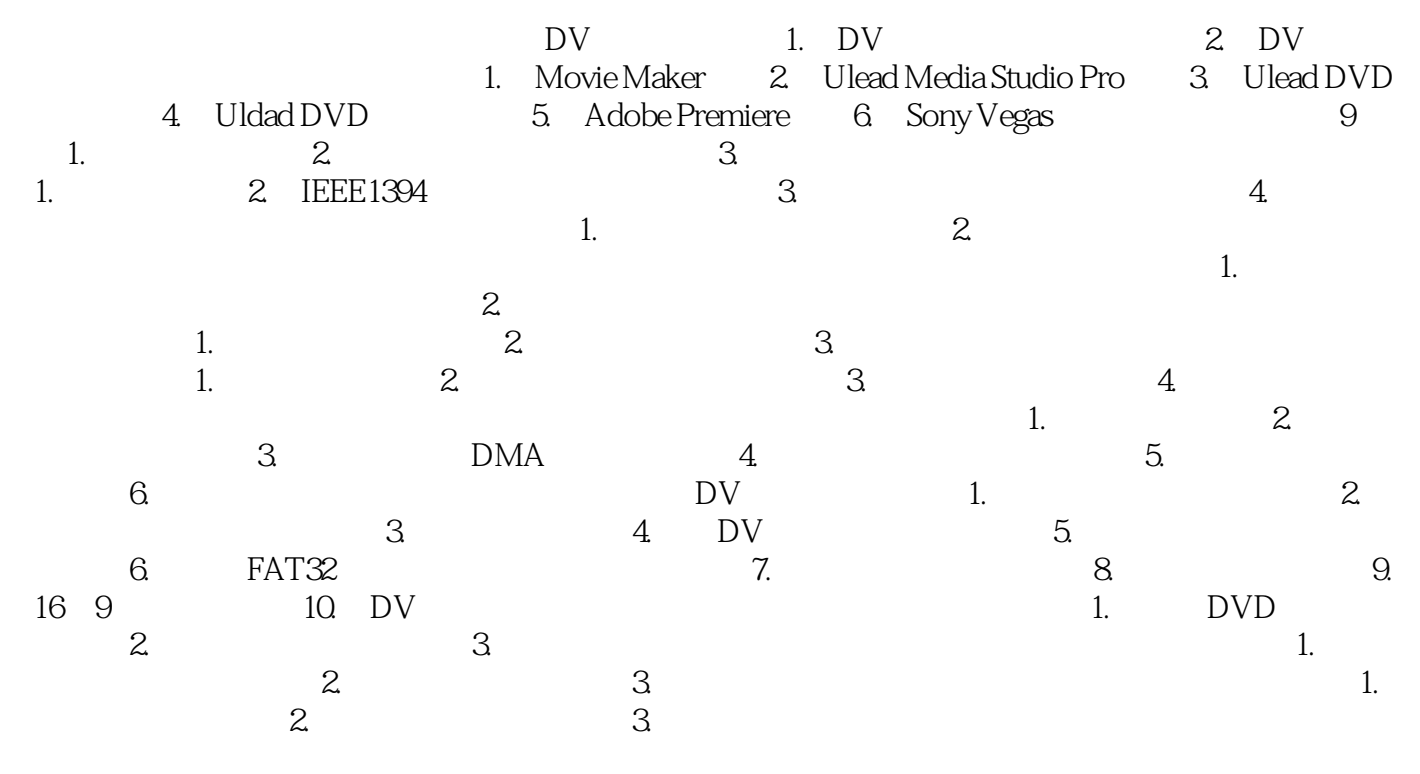

 $\overline{\text{DVD}}$ 

 $1$ , and  $1$ , and  $1$ , and  $1$ , and  $1$ 

本站所提供下载的PDF图书仅提供预览和简介,请支持正版图书。

:www.tushu000.com